*Progetto Basi di Dati – Giovanni Gardini – Economia di Internet pagina n°1/17*

# Progetto di Basi di dati

Un Database per Analizzare la Domanda Alberghiera **di Giovanni Gardini** matr. 0900004100 Consegnato il 13/02/2007

#### *Progetto Basi di Dati – Giovanni Gardini – Economia di Internet pagina n°2/17*

# *Descrizione del progetto*

Il progetto che andrò ad illustrare è parte di un più ampio progetto di ristrutturazione del canale web di marketing dell'Hotel Columbia di Marina Romea (RA). Il sito web sarà completamente riscritto, entro fine febbraio 2007, utilizzando le tecnologie Php, Javascript, Adobe Flash e MySQL, graficamente e strutturalmente progettato mantenendo i punti di forza della precedente versione ed introducendo notevoli innovazioni, tra cui la risposta automatica a tutte le email, con preventivi personalizzati in base sia al tipo di offerta che al numero di camere e relativa composizione delle persone in esse, eventuali sconti compresi.

La porzione di database che sarà oggetto di questo progetto immagazzinerà i dati personali degli utenti che, interessati ad una delle proposte di soggiorno dell'hotel, interagiranno con gli strumenti forniti dalle pagine dinamiche, consentendo al gestore una analisi più dettagliata ed automatizzata della domanda.

Nel sito sono presenti numerosi tipi di soggiorno, comprensivi di differenti servizi, il cui scopo è cercare di diversificare il più possibile l'offerta: in ciascuna di queste pagine sarà presente un plugin realizzato in php e javascript così strutturato:

- un calendario dinamico per la scelta del periodo di soggiorno;
- un selettore per indicare il numero di camere richieste;

● un form dinamico in cui l'utente seleziona come deve essere preparata la camera, da quante persone sarà occupata e le rispettive età, controllato da un javascript che aggiunge ulteriori form-camera e che, all'interno di ciascuna camera, gestisce:

- il numero massimo di occupanti;
- $\circ$  il numero e le età degli eventuali bambini (usualmente titolari di sconti);

• ulteriori check-box per richiedere servizi aggiuntivi periodici, visualizzati in base al range di data immesso e memorizzati in un apposito database;

- una seconda fase di immissione dati in cui:
	- rivedere le composizioni delle camere immesse

○ raccogliere i dati personali essenziali: anagrafica base, recapiti, email e la provincia in cui si risiede;

- accettazione dell'informativa sulla privacy (ai sensi di legge, n° 196/2003)
- alcune domande facoltative circa il canale di marketing che ha condotto al sito web.

Al termine della procedura l'utente invierà i dati ed uno script provvederà a:

- assegnare un codice univoco alla richiesta;
- calcolare il preventivo esatto in base ad un database di listini prezzi;
- compilare ed inviare una email personalizzata, in duplice formato HTML/plain, con il preventivo ed i termini e le condizioni del servizio;

● immagazzinare i dati ottenuti in un database, che sarà oggetto di questo progetto;

● visualizzare una pagina di conferma contente il totale, alcune informazioni per la

#### *Progetto Basi di Dati – Giovanni Gardini – Economia di Internet pagina n°3/17*

conferma del preventivo, alcune FAQ sull'offerta e sull'hotel (procedure di check-in, domande frequenti degli utenti, ecc..)

Per ciascuna richiesta saranno immagazzinati i seguenti dati:

- Anagrafica del richiedente:
	- Nome (\*)
	- Cognome (\*)
	- Telefono fisso (\*)
	- Cellulare
	- $\circ$  Email (\*)
	- Indirizzo
	- cap e Provincia
- Accettazione al trattamento dei dati personali:
	- ai fini della elaborazione ed invio di una risposta alla richiesta
	- ai fini di un successivo invio di materiale pubblicitario
- Struttura della richiesta:
	- periodo;
	- numero di notti;
	- giorno della settimana (lun, mart...)

○ tipo di offerta (ogni offerta ha numerosi campi relativi alla sua descrizione e formattazione grafica che non saranno qui descritti poiché ininfluenti rispetto al tema di questo progetto);

- numero di camere richieste;
- numero di persone in ciascuna camera;
- tipo di preparazione della camera (letto matrimoniale, letti separati, ecc..)
- suddivisione in fasce d'età di ciascun occupante;
- servizi extra;
- Canali di marketing e altro:
	- come è stato trovato il sito web;

○ principale motivo della vacanza (parchi divertimento, mare, birdwatching, cultura)

Questo database, piuttosto semplice in verità, consentirà numerose query dai risultati piuttosto interessanti che consentiranno sia di capire più facilmente le caratteristiche della domanda, sia di dare alcune indicazioni utili per una eventuale futura ristrutturazione, per ottimizzare la capienza e la preparazione delle camere.

*Progetto Basi di Dati – Giovanni Gardini – Economia di Internet pagina n°4/17*

# *Il diagramma ER*

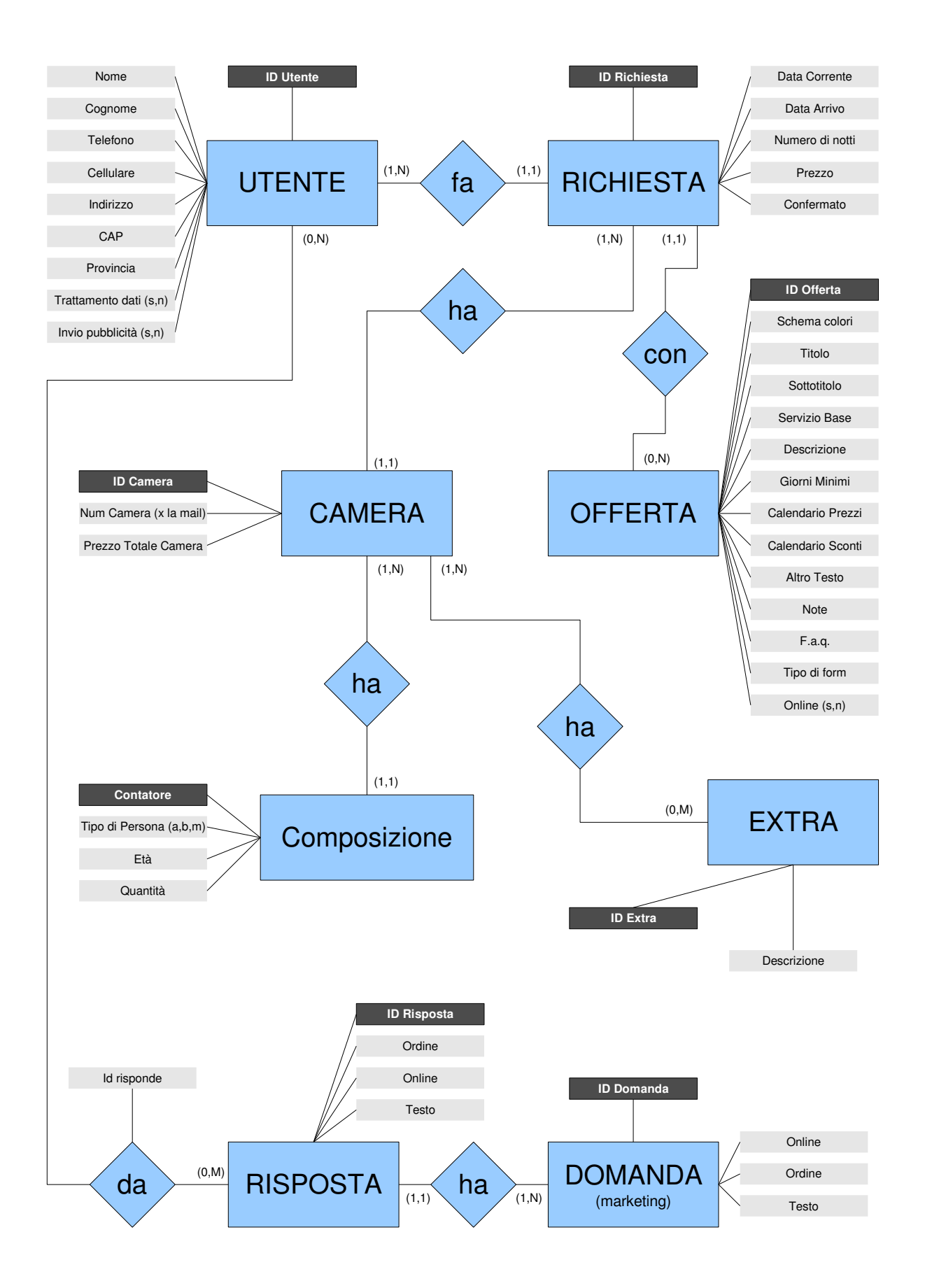

## *L'implementazione nel RDBMS*

**Passo 1** - Si traduce ogni entità forte in una relazione che ne contenga tutti gli attributi semplici. Tra le chiavi candidate ne viene scelta una come chiave primaria. Gli attributi di chiave esterna e di associazione saranno inseriti successivamente.

S\_UTENTI (*idutente*, nome, cognome, tel, cell, indirizzo, cap, provincia, citta, tdati, tpubbl)

S\_RICHIESTE (*idrich*, data, arrivo, notti, prezzo, confermato)

07\_OFFERTE (*idof*, colorscheme, titolo, sottotitolo, servbase, descr, ggmin, refcal, refsco, altro, note, faq, tipoform, data, online)

S\_CAMERE (*idcamera*, ncam, prezzo)

S\_COMPOSIZIONI (*idcomp*, persona, eta, qta)

S\_EXTRA (*idextra*, descr)

S\_DOMANDE (*iddom*, domanda, ordine, online)

S\_RISPOSTE (*idrisp*, risposta, ordine, online)

**Passo 2** - Si traduce ogni entità debole fornita di entità proprietario in una relazione che ne contenga tutti gli attributi semplici. Si inserisce anche come chiave esterna la chiave primaria dell'entità proprietaria. Come chiave primaria si utilizza una combinazione delle chiavi primarie delle proprietarie e chiavi parziale dell'entità debole, se esiste.

Non ve ne sono.

**Passo 3** – Si traduce ogni tipo di associazione binaria 1:1 attraverso l'inserimento di chiavi esterne in una delle due entità collegate, scegliendo preferibilmente quella che partecipa con cardinalità minima = 1 (partecipazione totale).

Non ve ne sono.

**Passo 4** – Si traduce ogni tipo di associazione binaria 1:N individuando l'entità che partecipa dal lato N dell'associazione. Si inserisce in essa la chiave primaria dell'altra entità partecipante. Si inseriscono successivamente tutti gli attributi semplici e composti.

S\_RICHIESTE (*idrich*, idof:S\_OFFERTE, idutente:S\_UTENTI, data, arrivo, notti, prezzo, confermato)

S\_CAMERE (*idcamera*, idrich:S\_RICHIESTE, ncam, prezzo)

S COMPOSIZIONI (*idcomp*, idcam:S CAMERE, persona, eta, qta)

S\_RISPOSTE *(idrisp, iddom:S\_DOMANDE, risposta, ordine, online)* 

**Passo 5** – Si traduce ogni tipo di associazione binaria N:M costruendo una nuova relazione inserendovi le chiavi primarie delle relazioni che rappresentano i tipi di entità partecipanti, la cui combinazione formerà la chiave primaria. Si inseriscono successivamente tutti gli attributi semplici e composti.

S\_RISPONDE (*idrisp:S\_RISPOSTE*, *idutente:S\_UTENTI*, data)

S\_SUPPLEMENTI (*idcamera:S\_CAMERE*, *supplemento:S\_EXTRA*)

**Passo 6** – Si traduce ogni attributo multivalore con una nuova relazione comprendente l'attributo più l'attributo di chiave primaria della relazione che possiede l'attributo multivalore.

Non ve ne sono.

# *Normalizzazione delle relazioni in 1NF e 2NF*

Lo schema relazionale finora ottenuto è il seguente:

S\_UTENTI (*idutente*, nome, cognome, tel, cell, indirizzo, cap, provincia, citta, tdati, tpubbl)

S\_RICHIESTE (*idrich*, idof:S\_OFFERTE, idutente:S\_UTENTI, data, arrivo, notti, prezzo, confermato)

07\_OFFERTE (*idof*, colorscheme, titolo, sottotitolo, servbase, descr, ggmin, refcal, refsco, altro, note, faq, tipoform, data, online)

S\_CAMERE (*idcamera*, idrich:S\_RICHIESTE, ncam, prezzo)

S COMPOSIZIONI (*idcomp*, idcam:S CAMERE, persona, eta, qta)

S\_EXTRA (*idextra*, descr)

S\_DOMANDE (*iddom*, domanda, ordine, online)

S\_RISPOSTE *(idrisp, iddom:S\_DOMANDE, risposta, ordine, online)* 

S\_RISPONDE (*idrisp:S\_RISPOSTE*, *idutente:S\_UTENTI*, data)

S\_SUPPLEMENTI (*idcamera:S\_CAMERE*, *supplemento:S\_EXTRA*)

I requisiti della 1NF sono:

- I valori consentiti per gli attributi devono essere atomici;
- Non sono ammesse relazioni nidificate

In questo schema tutti gli attributi hanno domini di valori atomici. E' invece presente una relazione nidificata tra "provincia" e "cap" nella relazione S\_UTENTE, poiché molti cap fanno riferimento ad una unica provincia. Modifico dunque lo schema creando altre relazioni:

S\_UTENTI (*idutente*, nome, cognome, tel, cell, indirizzo, cap, citta, tdati, tpubbl)

S\_CAP (*idcap*, idprov:PROVINCIE)

S\_PROVINCIE (*sigla*, citta)

Scelgo di lasciare cap e citta comunque nella stessa relazione poiché il livello di dettaglio desiderato per le successive analisi è limitato ad una aggregazione dei dati per provincia, mentre la città (o il paese) viene memorizzato esclusivamente ai fini di un

*Progetto Basi di Dati – Giovanni Gardini – Economia di Internet pagina n°7/17*

eventuale invio di materiale cartaceo. Mediante una analisi del cap, verranno riunite le richieste di tutti gli utenti facenti parte di una stessa zona postale, ovvero di una stessa provincia. Ad esempio 48100 = Ravenna: tutti i 481xx verranno aggregati sotto la provincia di Ravenna.

Secondo la definizione, una relazione è in 2NF se ogni attributo non primo dipende funzionalmente in modo completo dalla chiave primaria.

Per le relazioni con chiave primaria composta da un solo attributo non occorre eseguire alcuna verifica. Le relazioni contenenti una chiave primaria composta sono:

S\_RISPONDE (*idrisp:S\_RISPOSTE*, *idutente:S\_UTENTI*, data)

S\_SUPPLEMENTI (*idcamera:S\_CAMERE*, *supplemento:S\_EXTRA*)

che già soddisfano la definizione di 2NF.

# *Lo schema relazionale completo*

S\_UTENTI (*idutente*, nome, cognome, tel, cell, indirizzo, cap, citta, tdati, tpubbl)

S\_CAP (*idcap*, idprov:PROVINCIE)

S\_PROVINCIE (*sigla*, citta)

S\_RICHIESTE (*idrich*, idof:S\_OFFERTE, idutente:S\_UTENTI, data, arrivo, notti, prezzo, confermato)

07\_OFFERTE (*idof*, colorscheme, titolo, sottotitolo, servbase, descr, ggmin, refcal, refsco, altro, note, faq, tipoform, data, online)

- S\_CAMERE (*idcamera*, idrich:S\_RICHIESTE, ncam, prezzo)
- S\_COMPOSIZIONI (*idcomp*, idcam:S\_CAMERE, persona, eta, qta)
- S\_EXTRA (*idextra*, descr)
- S\_DOMANDE (*iddom*, domanda, ordine, online)
- S\_RISPOSTE *(idrisp, iddom:S\_DOMANDE, risposta, ordine, online)*
- S\_RISPONDE (idrisp:S\_RISPOSTE, *idutente:S\_UTENTI*, data)

S\_SUPPLEMENTI (*idcamera:S\_CAMERE*, *supplemento:S\_EXTRA*)

# *Commenti*

● Per garantire il fatto che l'associazione tra utente e richiesta sia effettivamente del tipo 1:N si provvederà ad utilizzare un cookie che identifichi l'utente, in modo tale che il database abbia il minor numero possibile di utenti duplicati. Infatti spesso gli utenti effettuano numerose richieste, con differenti composizioni nelle camere e molteplici combinazioni dei supplementi possibili.

#### *Progetto Basi di Dati – Giovanni Gardini – Economia di Internet pagina n°8/17*

# *L'interfaccia utente finale*

Il sito web, contenente questo progetto, è attualmente in hosting Linux fornito da Eutelia, all'indirizzo <http://www.columbiahotel.it/n/> (il /n/ è essenziale poiché siamo ancora in fase di test). All'indirizzo <http://www.columbiahotel.it/n/admin/> è possibile effettuare il login al pannello di controllo, ove è possibile visualizzare i risultati delle query sotto forma di statistiche.

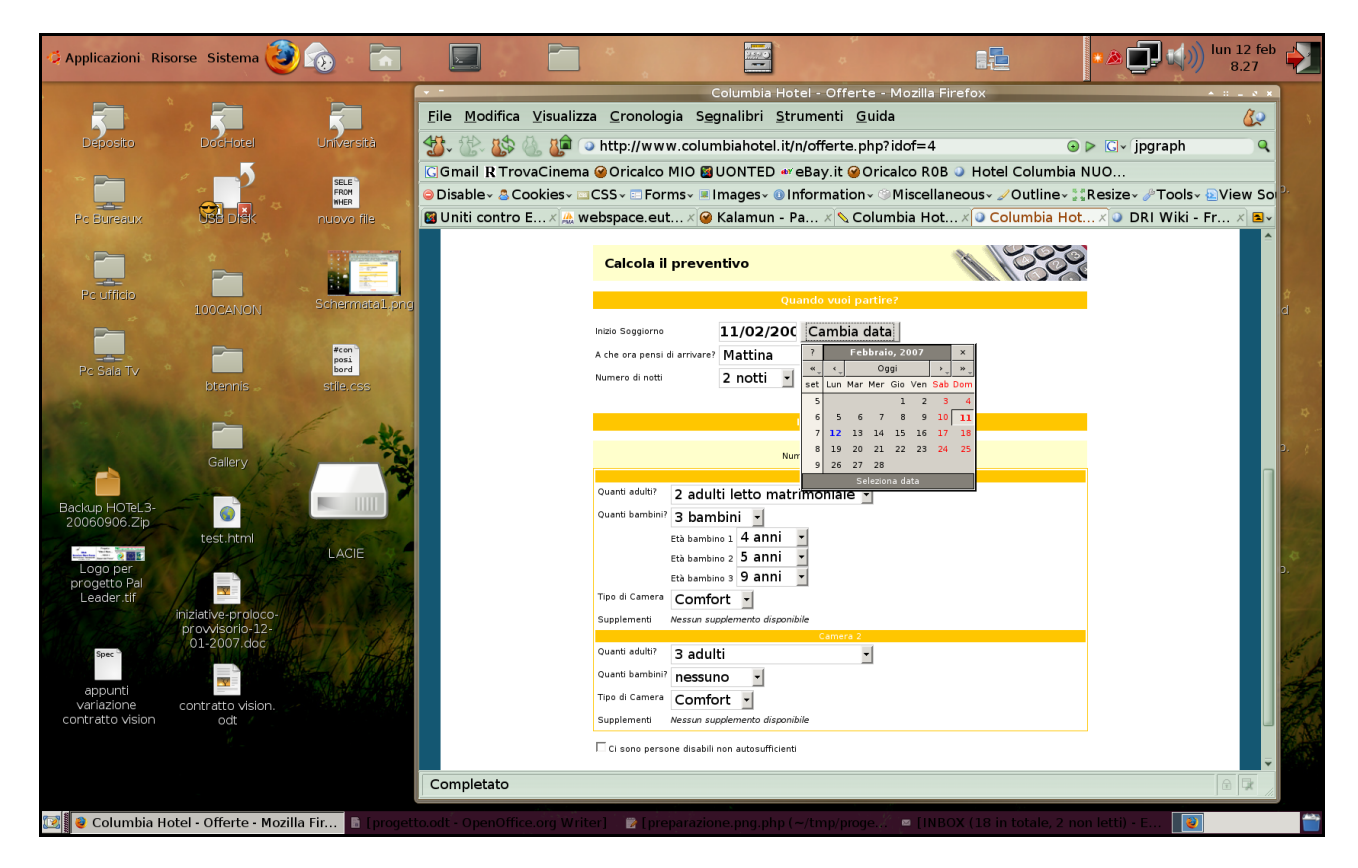

All'indirizzo <http://webspace.eutelia.it/dbadmin/> si ha la possibilità di interagire con il database mediante la comune interfaccia *phpMyAdmin*.

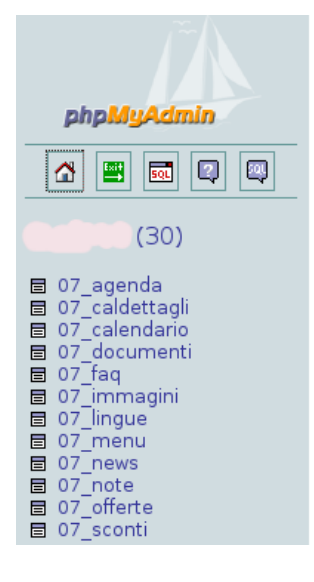

# **MySQL -**4.1.10-standard-log

- ▶ Versione protocollo: 10
- 5 Server: 62.94.11. via TCP/IP
- Utente: @hs1-web-1.eutelia.it
- **图 Set di caratteri MySQL: UTF-8** Unicode (utf8)
- ख़ि collazione della connessione di MySQL:
- utf8\_unicode\_ci  $\blacktriangledown$ 卷 Crea un nuovo database: ⑧
- **@Nessun Privilegio**
- Visualizza informazioni di runtime di

# phpMyAdmin - 2.8.0.2

- ▶ Versione MySQL client: 4.1.10
- Estensioni PHP usate: mysql
- S Language @: Italiano - Italian
- Tema / Stile: Original ᅱ
- Documentazione di phpMyAdmin
- Home page ufficiale di phpMyAdmin
- ▶ [ChangeLog] [CVS] [Lists]

#### *Progetto Basi di Dati – Giovanni Gardini – Economia di Internet pagina n°9/17*

Nell'immagine si può vedere il form messo a disposizione dell'utente finale. Il cliente può interagire con la pagina dinamica effettuando diverse scelte:

- per scegliere la data d'arrivo, è presente un calendario open source reperito in rete, realizzato in javascript;
- scelta del numero di notti, decisamente più funzionale rispetto alla doppia scelta della data (arrivo e partenza);
- scelta del numero di camere, che comporta l'automatica apparizione di ulteriori riquadri - camera;
- per ciascuna camera il cliente deve specificare la composizione indicando il numero di adulti, di bambini, l'età dei bambini, il tipo di camera ed eventuali supplementi scelti. I supplementi (aria condizionata, pensione completa, ecc..) appaiono in funzione del periodo e sono memorizzati in un apposito calendario.

Una volta che l'utente ha completato l'inserimento dei dati, si passa alla fase di raccolta dei dati personali anagrafici ed alla revisione dei dati immessi.

Alcuni di questi dati sono necessari ad esempio l'accettazione dell'informativa al trattamento dei dati in conformità alla legge 196/2003: se l'utente non li specifica viene visualizzato un messaggio d'errore. Viene anche effettuato un controllo sulla email, utilizzando

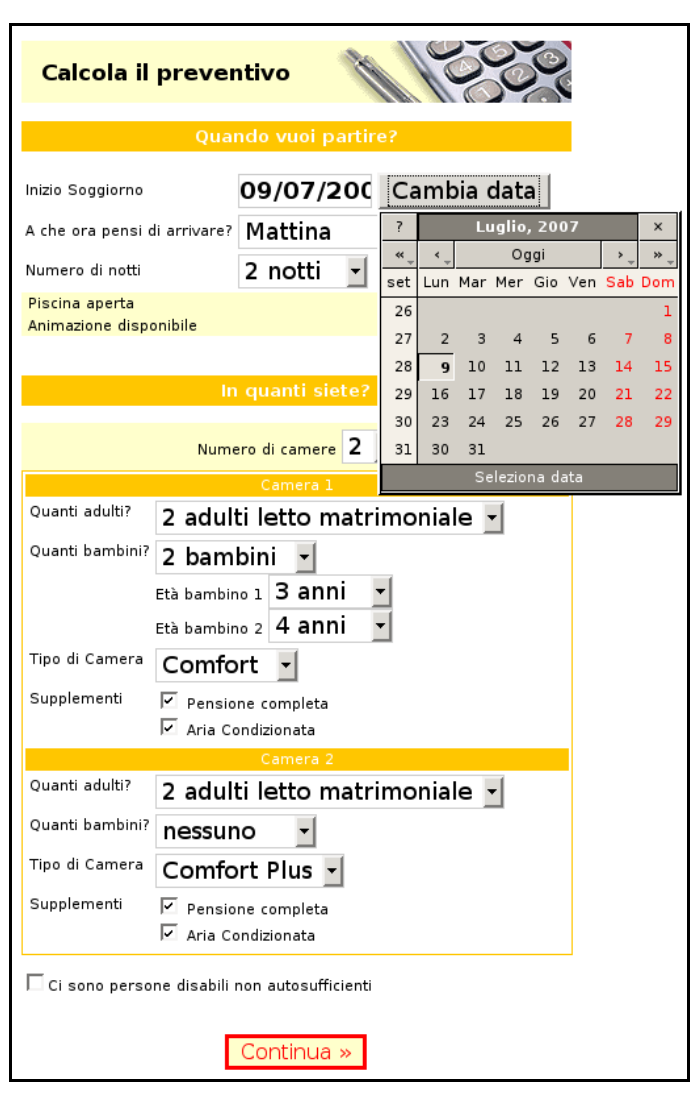

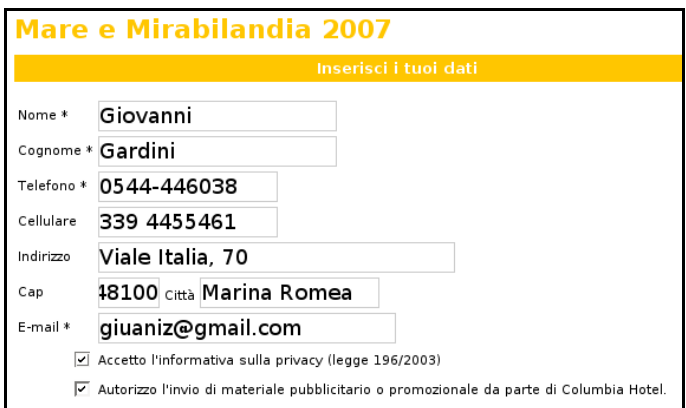

un'espressione regolare, per minimizzare il rischio di errori di battitura sul dato più importante ai fini del successivo invio del preventivo di spesa.

A questo punto il cliente dovrebbe visualizzare il riepilogo della composizione delle camere e dei supplementi scelti. Se è tutto corretto,

può cliccare sul pulsante Calcola Preventivo per proseguire e terminare la procedura guidata.

Calcola Preventivo

*Progetto Basi di Dati – Giovanni Gardini – Economia di Internet pagina n°10/17*

Viene visualizzata infine una pagina di conferma (che al momento non è ancora nel suo aspetto finale) contenente:

> ● un messaggio di conferma e le istruzioni per confermare l'offerta ricevuta

● il totale del preventivo;

● una conferma dell'invio all'indirizzo email specificato;

● una serie di informazioni utili, ovvero una serie di risposte alle domande più frequenti (FAQ),

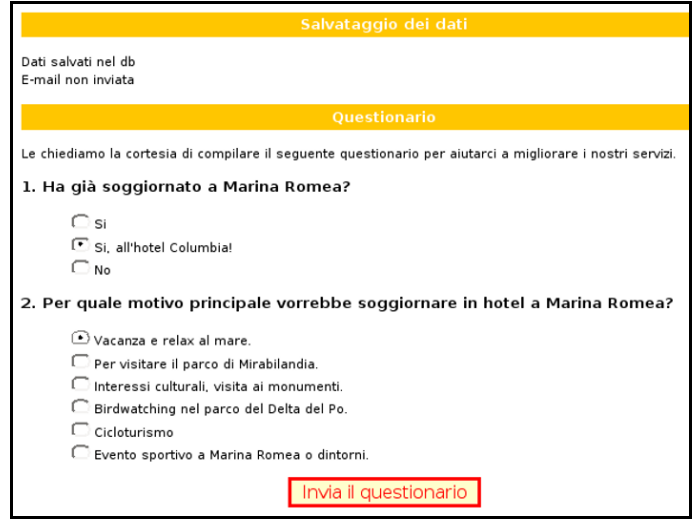

relative alle politiche dell'hotel o alla specifica offerta scelta (al momento non appaiono ancora);

● un questionario che servirà a capire più nel dettaglio i gusti e le preferenze dei clienti, saggiando ad esempio i motivi per cui venire in vacanza, o chiedendo se si è a conoscenza di realtà molto particolari del nostro territorio, ad esempio la possibilità di fare birdwatching in un ambiente unico: in caso di risposta negativa ma in presenza di un eventuale interesse, si potrebbe pensare di investire in una maggiore comunicazione in tal senso.

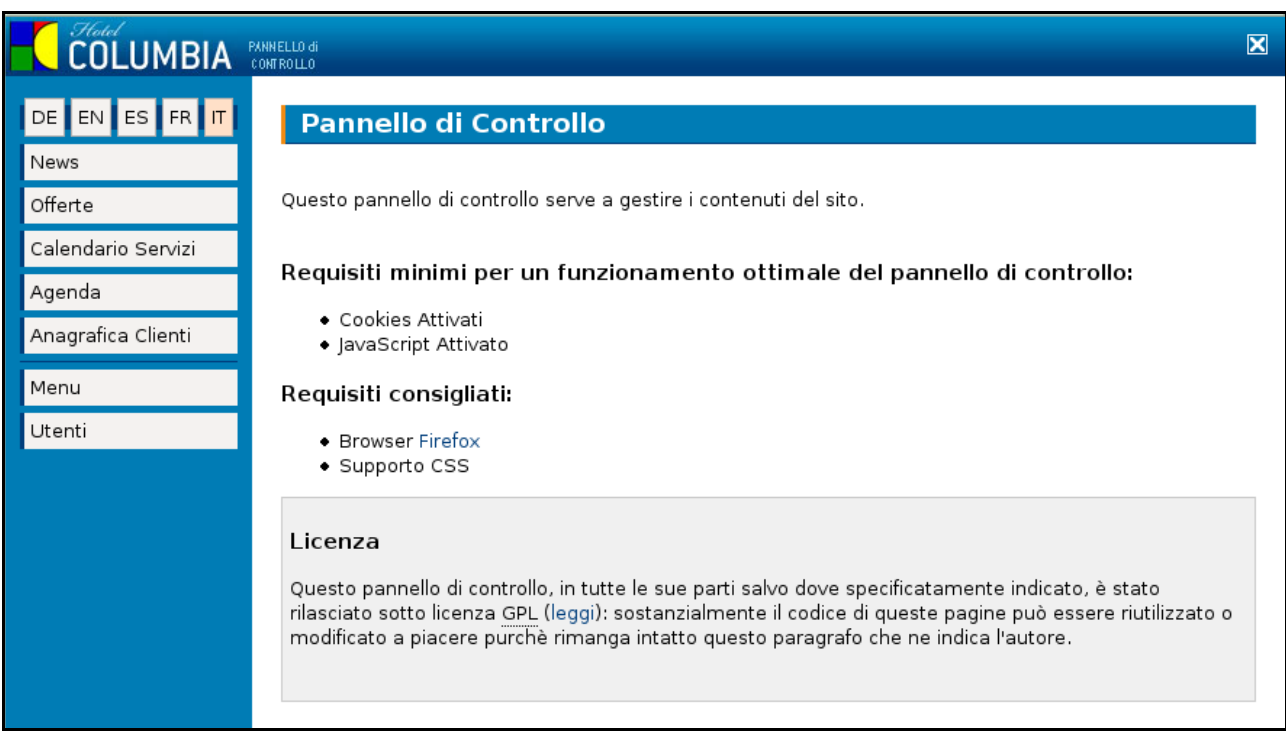

L'interfaccia di *back office* consente all'hotel di impostare i contenuti visualizzati dall'utente: prezzi, offerte, testi e foto delle pagine. La parte relativa a questo progetto vuole analizzare la struttura della domanda, ovvero la composizione delle famiglie, il tipo di camere richieste, le offerte più popolari, gli interessi dei clienti, ecc...

# *Le query*

Per rappresentare graficamente in modo degno l'ouput delle query implementate è stato scelto **[JPGraph](http://www.aditus.nu/jpgraph/features.php)**, una libreria grafica PHP Object Oriented, la quale a sua volta si avvale delle solite librerie GD.

### **Report: numero di : numero di richiest richieste per offerte**

La query mostra la distribuzione del numero di richieste in relazione al tipo di offerta**.**

```
$query=" SELECT R.idof, COUNT(*) AS totale
            FROM ".TABLE_S_RICHIESTE." AS R, ".TABLE_OFFERTE." AS O
            WHERE R.idof=O.idof
            GROUP BY R.idof
            ORDER BY totale DESC";
$results=mysql_query($query);
while($row=mysql_fetch_array($results)) {
      $valori[]=$row['totale'];
      $label[]=$offerta[$row['idof']];
      }
```
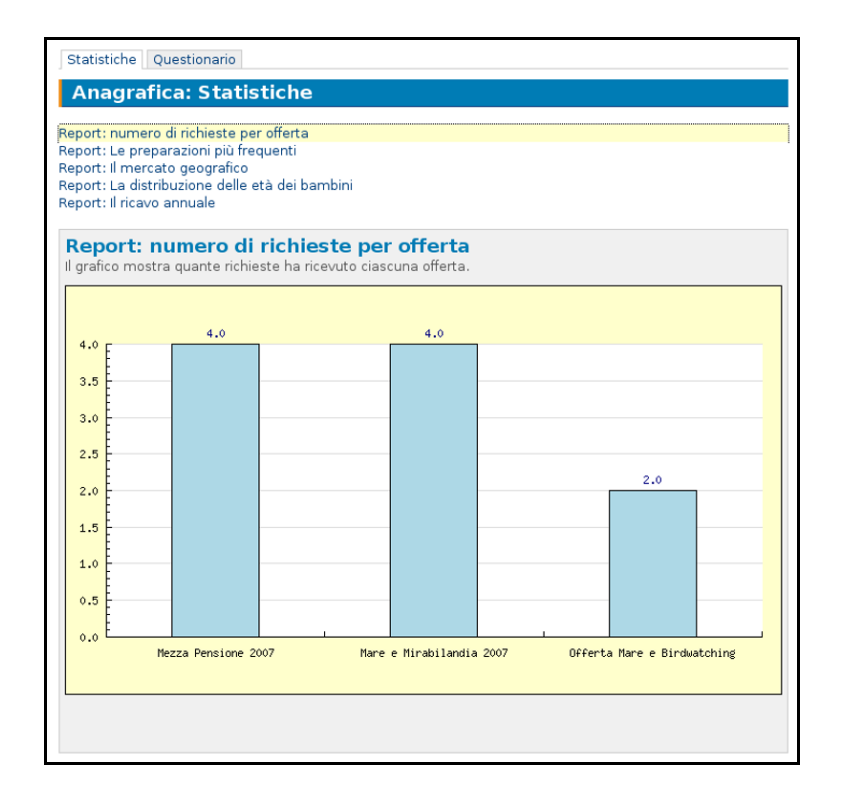

# **Report: le preparazioni più frequenti**

La query evidenzia il tipo di preparazione più richiesta visualizzando un elenco delle preparazioni possibili.

/\* CAMERE SINGOLE \*/ \$query=" **SELECT COUNT**(\*) **AS** totale **FROM** ( **SELECT** \* **FROM** ".TABLE\_S\_COMPOSIZIONI." **GROUP BY** idcam **HAVING COUNT**(\*)=1) **AS** C **WHERE** persona='a' **AND** qta='1'"; \$results=mysql\_query(\$query); \$row=mysql\_fetch\_array(\$results); \$valori[]=\$row['totale']; \$label[]='Singole'; /\* CAMERE MATRIMONIALI \*/ \$query=" **SELECT COUNT**(\*) **AS** totale **FROM** ( **SELECT** \* **FROM** ".TABLE\_S\_COMPOSIZIONI." **GROUP BY** idcam **HAVING COUNT**(\*)=1) **AS** C **WHERE** persona='m'"; \$results=mysql\_query(\$query); \$row=mysql\_fetch\_array(\$results); \$valori[]=\$row['totale']; \$label[]='Matrimoniali';  $/*$  CAMERE MATRIMONIALI + CULLA  $*/$ \$query=" **SELECT COUNT**(\*) as totale **FROM** `".TABLE\_S\_COMPOSIZIONI."` **AS** C, ( **SELECT** idcam, **SUM**(qta) **AS** totale **FROM** `".TABLE\_S\_COMPOSIZIONI."` **WHERE** eta<=2 **GROUP BY** idcam) **AS** B **WHERE** C.idcam=B.idcam **AND** B.totale=3 **GROUP BY** C.idcam"; \$results=mysql\_query(\$query); \$row=mysql\_fetch\_array(\$results); \$valori[]=\$row['totale']; \$label[]='Matr. + Culla';

*Progetto Basi di Dati – Giovanni Gardini – Economia di Internet pagina n°13/17*

 $\prime$ \* CAMERE MATRIMONIALI + 1 LETTO AGGIUNTO  $\prime\prime$ \$query=" **SELECT COUNT**(\*) **AS** totale **FROM** `".TABLE\_S\_COMPOSIZIONI."` **AS** C, ( **SELECT** idcam, **SUM**(qta) **AS** totale **FROM** `".TABLE\_S\_COMPOSIZIONI."` **GROUP BY** idcam) **AS** B **WHERE** C.idcam=B.idcam **AND** B.totale=3 **AND** C.persona='m'"; \$results=mysql\_query(\$query); \$row=mysql\_fetch\_array(\$results); \$valori[]=\$row['totale']; \$label[]='Matrimoniali + 1'; /\* CAMERE MATRIMONIALI + 2 LETTI AGGIUNTI \*/ \$query=" **SELECT COUNT**(\*) **AS** totale **FROM** `".TABLE\_S\_COMPOSIZIONI."` **AS** C, ( **SELECT** idcam, **SUM**(qta) **AS** totale **FROM** `".TABLE\_S\_COMPOSIZIONI."` **GROUP BY** idcam) **AS** B **WHERE** C.idcam=B.idcam **AND** B.totale=4 **AND** C.persona='m'"; \$results=mysql\_query(\$query); \$row=mysql\_fetch\_array(\$results); \$valori[]=\$row['totale']; \$label[]='Matrimoniali + 2'; /\* CAMERE DOPPIE \*/ \$query=" **SELECT COUNT**(\*) **AS** totale **FROM** `".TABLE\_S\_COMPOSIZIONI."` **AS** C, ( **SELECT** idcam, **SUM**(qta) **AS** totale **FROM** `".TABLE\_S\_COMPOSIZIONI."` **GROUP BY** idcam **HAVING COUNT**(\*)=1) **AS** B **WHERE** C.idcam=B.idcam **AND** B.totale=2 **AND** C.persona='a' **GROUP BY** C.idcam"; \$results=mysql\_query(\$query); \$row=mysql\_fetch\_array(\$results); \$valori[]=\$row['totale']; \$label[]='Doppie'; /\* CAMERE TRIPLE \*/ \$query=" **SELECT COUNT**(\*) **AS** totale **FROM** `".TABLE\_S\_COMPOSIZIONI."` **AS** C, ( **SELECT** idcam, **SUM**(qta) **AS** tot **FROM** `".TABLE\_S\_COMPOSIZIONI."` **GROUP BY** idcam) **AS** B **WHERE** C.idcam=B.idcam **AND** B.tot=3 **AND** C.persona='a'

*Progetto Basi di Dati – Giovanni Gardini – Economia di Internet pagina n°14/17*

#### **GROUP BY** C.idcam";

\$results=mysql\_query(\$query); \$row=mysql\_fetch\_array(\$results); \$valori[]=\$row['totale']; \$label[]='Triple';

/\* CAMERE QUADRUPLE \*/

\$query=" **SELECT COUNT**(\*) **AS** totale **FROM** `".TABLE\_S\_COMPOSIZIONI."` **AS** C, ( **SELECT** idcam, **SUM**(qta) **AS** tot **FROM** `".TABLE\_S\_COMPOSIZIONI."` **GROUP BY** idcam) **AS** B **WHERE** C.idcam=B.idcam **AND** B.tot=4 **AND** C.persona='a' **GROUP BY** C.idcam"; \$results=mysql\_query(\$query);

\$row=mysql\_fetch\_array(\$results); \$valori[]=\$row['totale']; \$label[]='Quadruple';

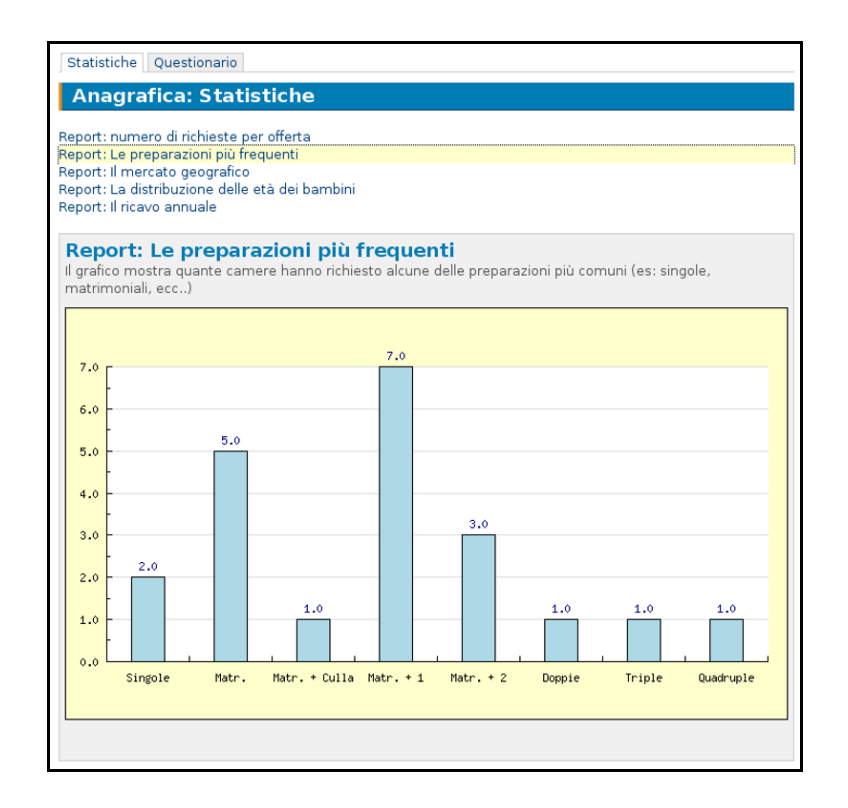

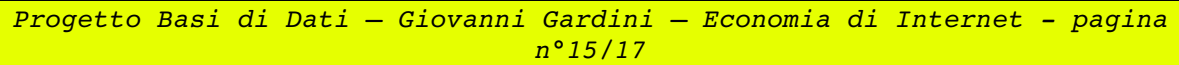

### **Report: Il Mercato Geografico**

La query mostra come le richieste si distribuiscano in rapporto alle provincie italiane.

\$query=" **SELECT** P.sigla, **COUNT**(\*) as totale **FROM** `".TABLE\_S\_PROV."` **AS** P **JOIN** `".TABLE\_S\_UTENTI."` **AS** U **ON** (U.cap **BETWEEN** P.capmin **AND** P.capmax) **WHERE** U.cap!=0 **GROUP BY** P.sigla"; \$results=mysql\_query(\$query); while(\$row=mysql\_fetch\_array(\$results)) { \$valori[]=\$row['totale']; \$label[]=\$row['sigla']; }

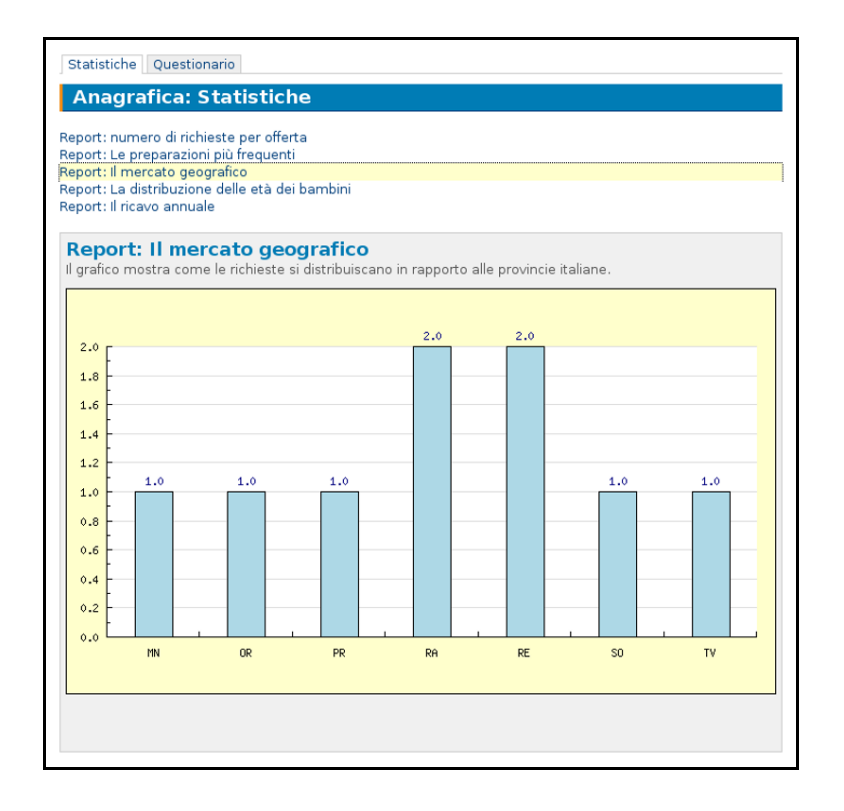

# **Report: la distribuz : la distribuzione delle età dei bambin bambini**

Il grafico analizza quali siano le età più frequenti tra i bambini le cui famiglie scelgono l'hotel come meta per le vacanze.

\$query=" **SELECT** C.eta, **COUNT**(\*) as totale **FROM** `".TABLE\_S\_COMPOSIZIONI."` **AS** C **WHERE** C.persona='b' **AND** C.eta < 18 **GROUP BY** C.eta **ORDER BY** C.eta"; \$results=mysql\_query(\$query); while(\$row=mysql\_fetch\_array(\$results)) { \$valori[]=\$row['totale']; \$label[]=\$row['eta'].' ann'.(\$row['eta']<=1?'o':'i'); }

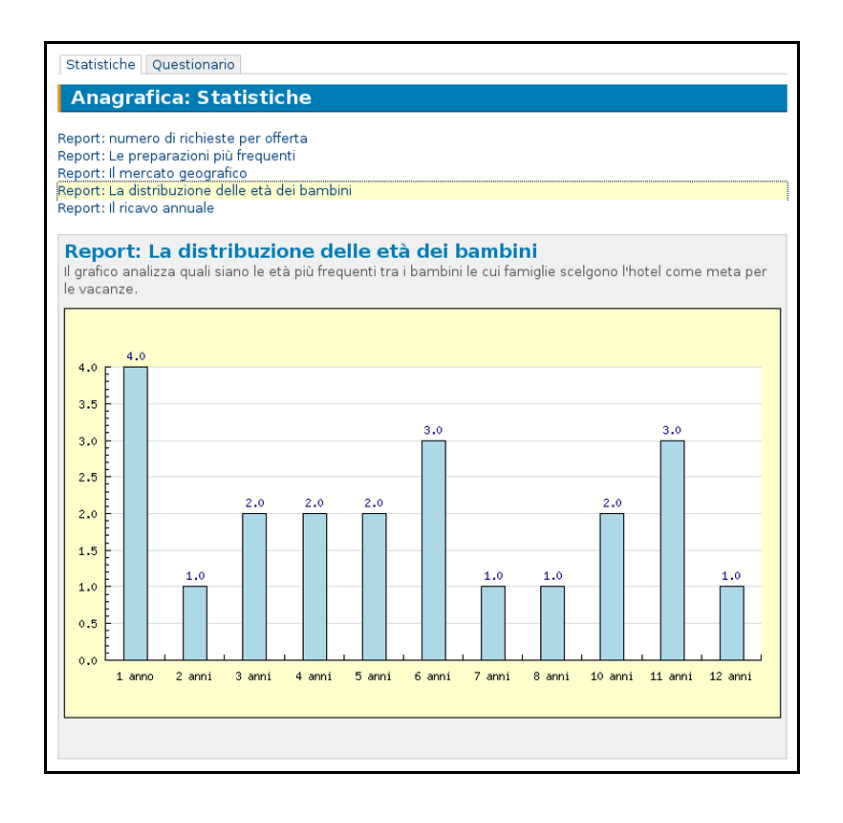

# **Report: il ricavo annuale annuale**

Il grafico fornisce una stima dei ricavi annuali in base alle richieste confermate (stima per eccesso, infatti non tutte le confermate vanno a buon fine).

\$query=" **SELECT** Q.tit **AS** title, **SUM**(Q.prez) **AS** price **FROM** ( **SELECT** R.confermato AS conf, O.titolo AS tit, C.prezzo AS prez, O.idof AS off **FROM** `".TABLE\_S\_RICHIESTE."` **AS** R, `".TABLE\_S\_CAMERE."` AS C, `".TABLE\_OFFERTE."` **AS** O **WHERE** R.idof=O.idof **AND** C.idrich=R.idrich **GROUP BY** R.idrich) **AS** Q **WHERE** Q.conf='s' **GROUP BY** Q.off"; \$results=mysql\_query(\$query); while(\$row=mysql\_fetch\_array(\$results)) { \$valori[]=\$row['price']; \$label[]=\$row['title']; }

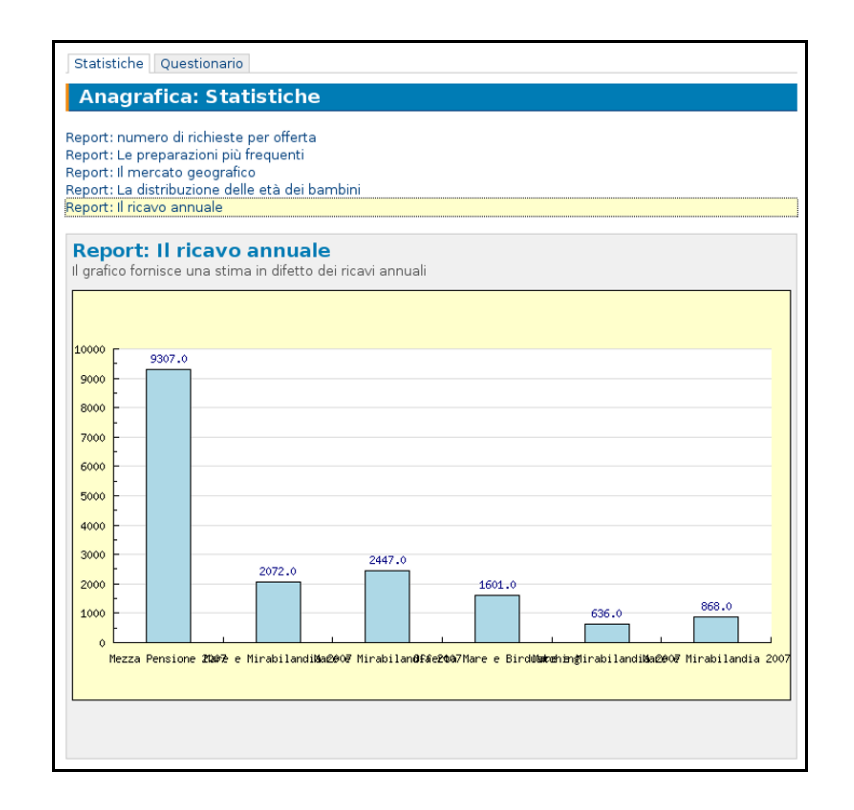